# **SVT Data Format Update**

Ben, Pelle, Matt S

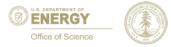

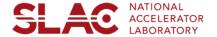

#### **Overview**

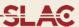

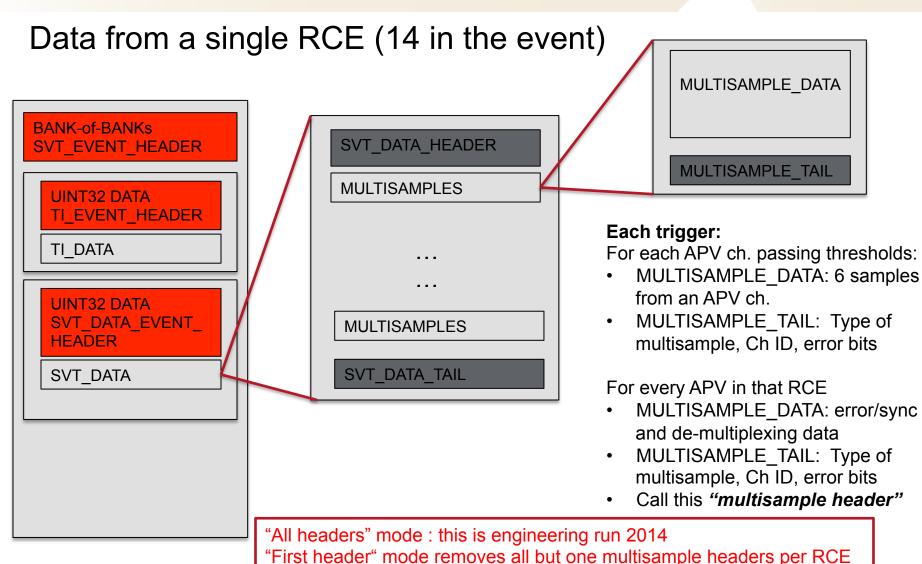

"No header" mode removes all but one multisample headers

#### **SVT Data Format**

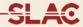

```
<!-- header mode "All headers" -->
<bank content="bank" data_type="0xe" tag="51" padding="0" num="64" length="72" ndata="70">
      <uint32 data_type="0x1" tag="57610" padding="0" num="51" length="6" ndata="4">
             0x20010003
                                  0x40
                                             0xcde82c9
      </uint32>
      <uint32 data_type="0x1" tag="3" padding="0" num="51" length="64" ndata="62">
                            0x96f594f7
                                            0x9aff98fd
                                                           0x9ef99cfb
              0x100003f
                                                                           0x42000800
             0x36f534f7
                            0x3aff38fd
                                            0x3ef93cfb
                                                           0x48800800
                                                                           0x76f574f7
             0x7aff78fd
                            0x7ef97cfb
                                            0x4d800800
                                                           0x56f554f7
                                                                           0x5aff58fd
             0x5ef95cfb
                            0x49000800
                                            0x96f594f7
                                                           0x9aff98fd
                                                                          0x9ef99cfb
             0x4e000800
                            0x16f514f7
                                            0x1aff18fd
                                                           0x1ef91cfb
                                                                           0x40000800
             0x16f514f7
                            0x1aff18fd
                                            0x1ef91cfb
                                                           0x4c000800
                                                                           0x36f534f7
             0x3aff38fd
                            0x3ef93cfb
                                            0x40800800
                                                           0x76f574f7
                                                                           0x7aff78fd
                                            0x56f554f7
             0x7ef97cfb
                            0x49800800
                                                           0x5aff58fd
                                                                           0x5ef95cfb
                                            0x9aff98fd
                                                           0x9ef99cfb
             0x41000800
                            0x96f594f7
                                                                           0x4a000800
                            0x3aff38fd
                                            0x3ef93cfb
                                                           0x4c800800
             0x36f534f7
                                                                          0x16f514f7
             0x1aff18fd
                            0x1ef91cfb
                                            0x48000800
                                                           0x56f554f7
                                                                           0x5aff58fd
             0x5ef95cfb
                            0x4d000800
                                            0x76f574f7
                                                           0x7aff78fd
                                                                           0x7ef97cfb
             0x41800800
                                   0xf
      </uint32>
   <bank content="bank" data_type="0xe" tag="52" padding="0" num="64" length="92" ndata="90">
      <uint32 data type="0x1" tag="57610" padding="0" num="52" length="6" ndata="4">
             0x20010003
                                  0x40
                                             0xcde82c9
                                                                  0x1
      </uint32>
      <uint32 data type="0x1" tag="3" padding="0" num="52" length="84" ndata="82">
              0x100003f
                            0x56f554f7
                                            0x5aff58fd
                                                           0x5ef95cfb
                                                                           0x45000801
             0x36f534f7
                            0x3aff38fd
                                            0x3ef93cfb
                                                           0x48800701
                                                                           0x76f574f7
             0x7aff78fd
                            0x7ef97cfb
                                            0x4d800701
                                                           0x76f574f7
                                                                           0x7aff78fd
             0x7ef97cfb
                            0x4d800301
                                            0x56f554f7
                                                           0x5aff58fd
                                                                           0x5ef95cfb
                            0x96f594f7
                                            0x9aff98fd
                                                           0x9ef99cfb
                                                                           0x4e000701
             0x49000701
             0x96f594f7
                            0x9aff98fd
                                            0x9ef99cfb
                                                           0x4e000301
                                                                           0x76f574f7
             0x7aff78fd
                            0x7ef97cfb
                                            0x45800801
                                                           0x16f514f7
                                                                           0x1aff18fd
             0x1ef91cfb
                            0x4c000701
                                            0x96f594f7
                                                           0x9aff98fd
                                                                           0x9ef99cfb
             0x46000801
                            0x76f574f7
                                            0x7aff78fd
                                                           0x7ef97cfb
                                                                           0x49800701
                            0x1aff18fd
                                            0x1ef91cfb
                                                           0x4c000301
             0x16f514f7
                                                                          0x16f514f7
             0x1aff18fd
                                                           0x96f594f7
                            0x1ef91cfb
                                            0x44000801
                                                                           0x9aff98fd
             0x9ef99cfb
                            0x4a000701
                                            0x36f534f7
                                                           0x3aff38fd
                                                                           0x3ef93cfb
             0x4c800701
                            0x36f534f7
                                            0x3aff38fd
                                                           0x3ef93cfb
                                                                           0x4c800301
             0x16f514f7
                            0x1aff18fd
                                            0x1ef91cfb
                                                           0x48000701
                                                                          0x56f554f7
             0x5aff58fd
                            0x5ef95cfb
                                            0x4d000701
                                                           0x56f554f7
                                                                           0x5aff58fd
             0x5ef95cfb
                            0x4d000301
                                            0x36f534f7
                                                           0x3aff38fd
                                                                           0x3ef93cfb
             0x44800801
                                  0x14
      </uint32>
   </bank>
```

## **SVT Data Format**

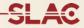

```
<!-- header mode "First header" -->
<bank content="bank" data type="0xe" tag="51" padding="0" num="15" length="16" ndata="14">
      <uint32 data_type="0x1" tag="57610" padding="0" num="51" length="6" ndata="4">
             0x20010003
                                   0xf
                                           0xdfb04f26
      </uint32>
      <uint32 data_type="0x1" tag="3" padding="0" num="51" length="8" ndata="6">
              0x100000e
                           0x8a938891
                                           0x8e958c97
                                                         0x929f909d
                                                                         0x42000800
                    0xf
      </uint32>
   </bank>
   <bank content="bank" data type="0xe" tag="52" padding="0" num="15" length="16" ndata="14">
     <uint32 data_type="0x1" tag="57610" padding="0" num="52" length="6" ndata="4">
             0x20010003
                                   0xf
                                           0xdfb04f26
                                                                   0
      </uint32>
      <uint32 data type="0x1" tag="3" padding="0" num="52" length="8" ndata="6">
              0x100000e
                           0x4a934891
                                           0x4e954c97
                                                          0x529f509d
                                                                         0x45000801
                   0x14
      </uint32>
   </bank>
```

## **SVT Data Format**

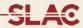

```
<!-- header mode "No headers: -->
 <bank content="bank" data_type="0xe" tag="51" padding="0" num="3" length="12" ndata="10">
     <uint32 data_type="0x1" tag="57610" padding="0" num="51" length="6" ndata="4">
                                          0xe0f85e5e
            0x20010003
                                   0x3
     </uint32>
     <uint32 data type="0x1" tag="3" padding="0" num="51" length="4" ndata="2">
              0x1000002
                                   0xf
     </uint32>
  </bank>
  <bank content="bank" data_type="0xe" tag="52" padding="0" num="3" length="12" ndata="10">
     <uint32 data_type="0x1" tag="57610" padding="0" num="52" length="6" ndata="4">
                                           0xe0f85e5e
            0x20010003
                                   0x3
     </uint32>
     <uint32 data_type="0x1" tag="3" padding="0" num="52" length="4" ndata="2">
              0x1000002
                                  0x14
     </uint32>
  </bank>
```

## **SVT Data Format Impact**

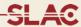

-> Expected overhead <-

All:

1 multisample header (4 32 bit words) for each APV i.e.4(hybrids/RCE)\*5 APV/hybrid \* 4 words/APV=80 words In addition a header and tail word for the SVT event.

Total: 82 words from the SVT

First header: 1 multisample header (4 32 bit words) for each RCE i.e. 4 words

In addition a header and tail word for the SVT event.

Total: 6 words from the SVT

No header: 0 multisample headers for each RCE i.e. 0 words.

In addition a header and tail word for the SVT event.

Total: 2 words from the SVT

SVT overhead reduction: All -> first: 6/80=0.075

All -> no: 2/80=0.025

-> Typical SVT evio bank w/ threshold and NO BEAM<-

Note that the additional data always present is 8 words:

TI data (always present) 6 words (2 evio headers + 4 data words) and the SVT data bank evio header (2 words)

-> Observed SVT evio bank reduction <-

All -> first: 14/90 = 0.16All -> no: 10/90 = 0.11

-> Observed HPS evio bank reduction w/ special ECal run and NO BEAM <-

All-> first: 309/937=0.3 All-> No: 257/937=0.27

# **Summary**

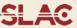

Large part of our data is from APV overhead right now

- Useful for checking system status
- Reduce this overhead by checking in firmware (online) as much as possible
- Keep enough to check overall (b/w RCE's) system status

New "header modes"

- "First header": reduces SVT APV overhead to 7.5% of eng. run.
- "No headers": reduces to 2.5% of eng. Run

Unless we find other issues we'll run in "First header" mode in the future ("No header" mode doesn't allow us to check sync b/w RCEs)